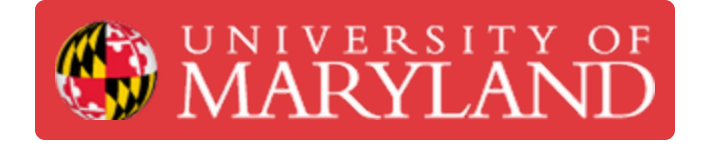

# **How to Log Work for Design Projects**

This is a step-by-step guide on how to log work for Terrapin Works design projects in proper format.

**Written By: Austin Elko**

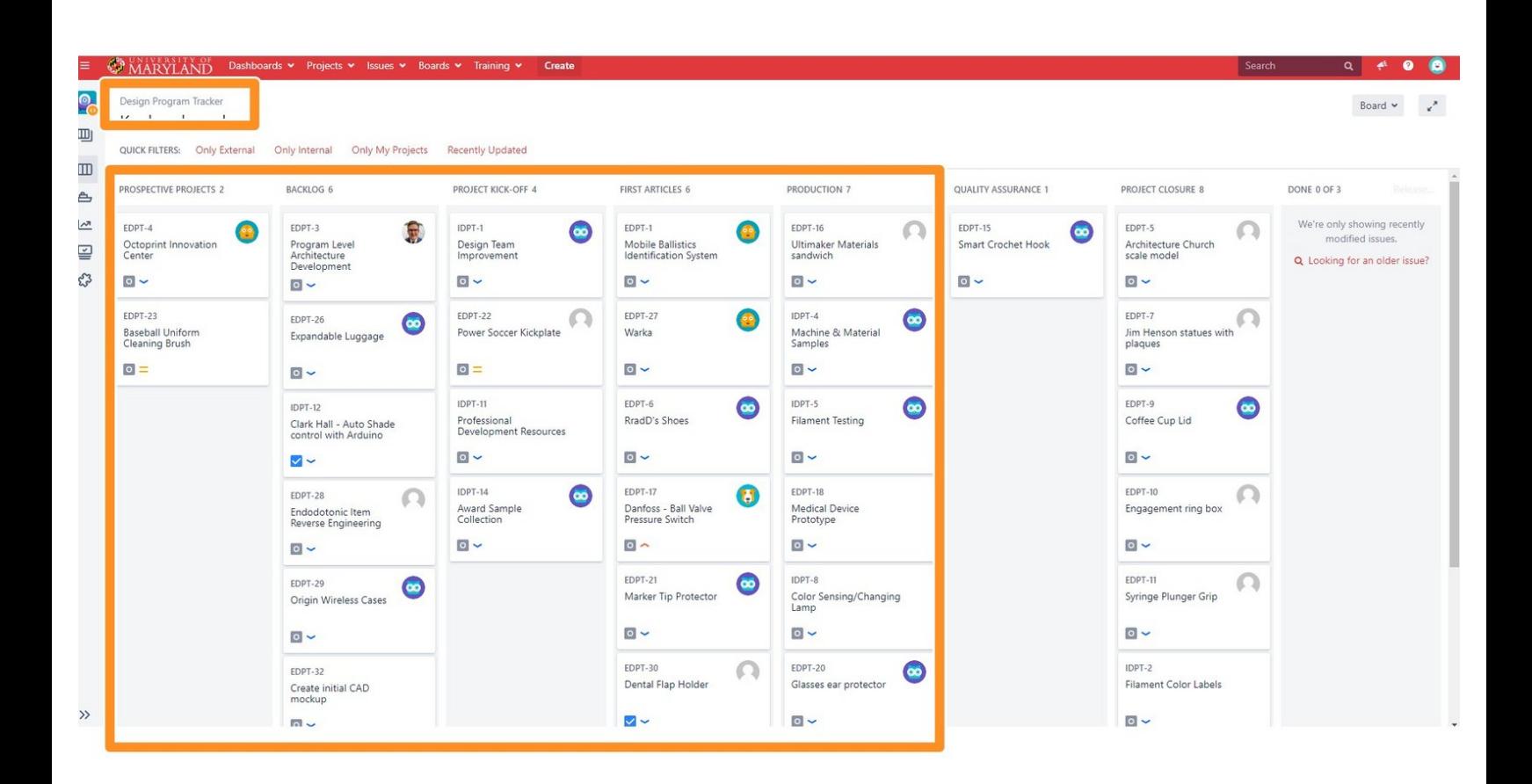

к

## **Step 1 — Understanding Jira Organization**

ı

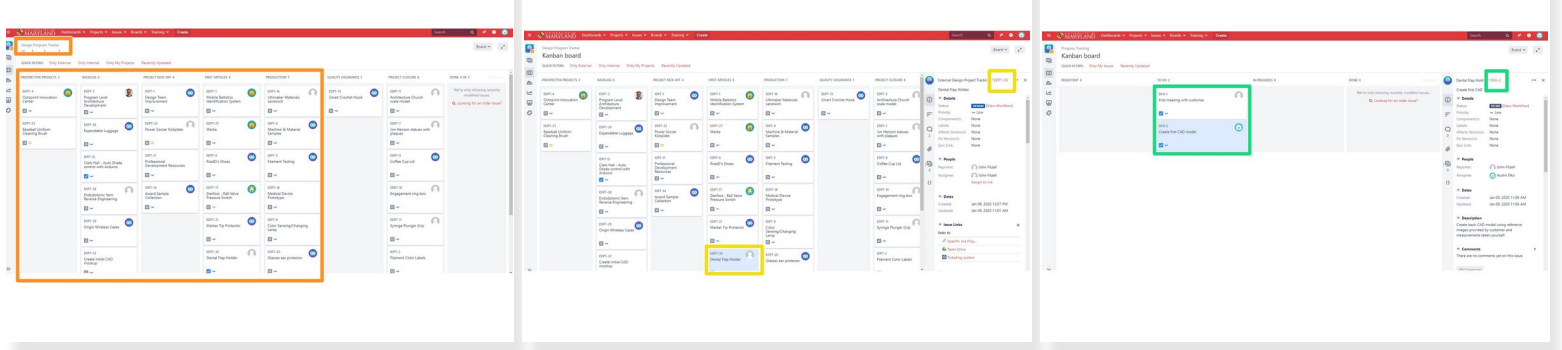

I.

- In this brief tutorial we will be discussing the correct documentation practices for logging work using Jira  $\bullet$
- Before we begin you should familiarize yourself with Jira and understand that there are "levels" of organization for this software.  $\bullet$
- There is the tracker, which shows all the projects that TW is currently working on.
- The projects, which will have assigned a **PM**, and multiple **SD/SDE** in Jira.
- Lastly, there are the issues, which is what we'll be focusing on in this tutorial for logging work.

#### **Step 2 — Going from projects to issues**

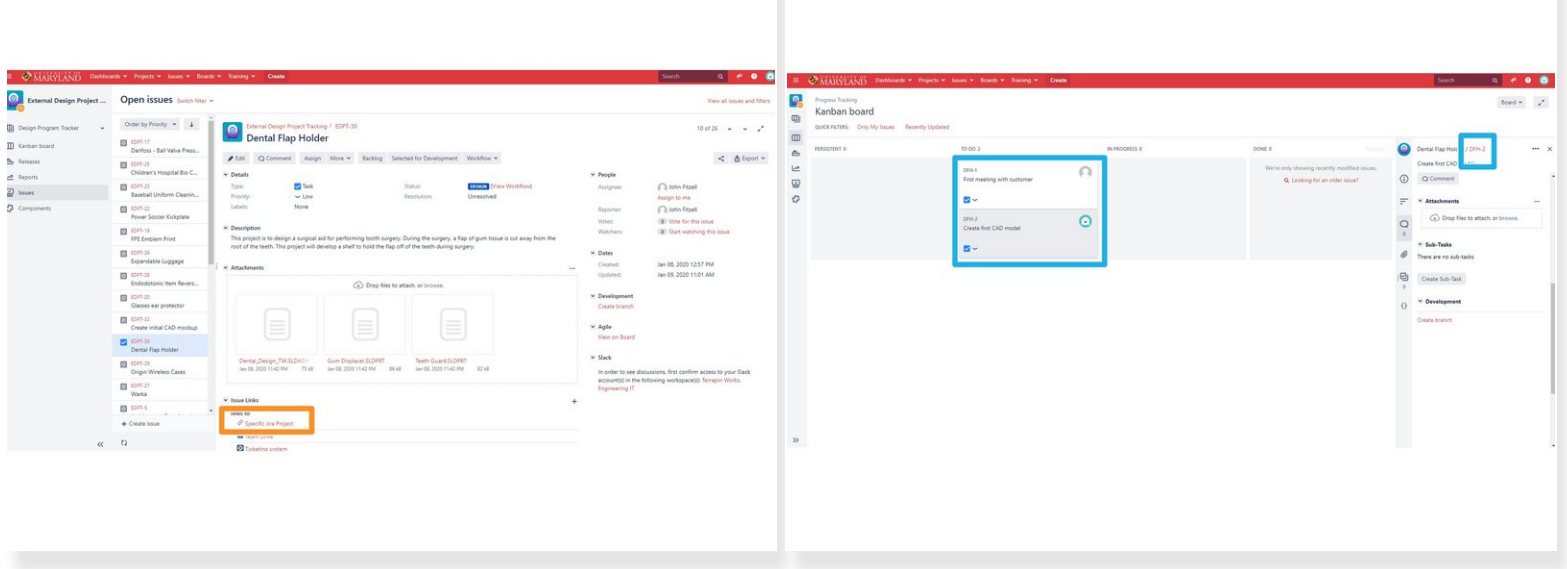

- As a **CD/CDE** you will always be logging work when you are doing any sort of work towards a specific project's issue.  $\bullet$
- To access the issues of a specific project go to the project's page and click on the "board" link under **Issue Links**  $\bullet$
- Next, you will click on a specific issue or meeting depending on what you are trying to log work for

#### **Step 3 — From issues to logging work**

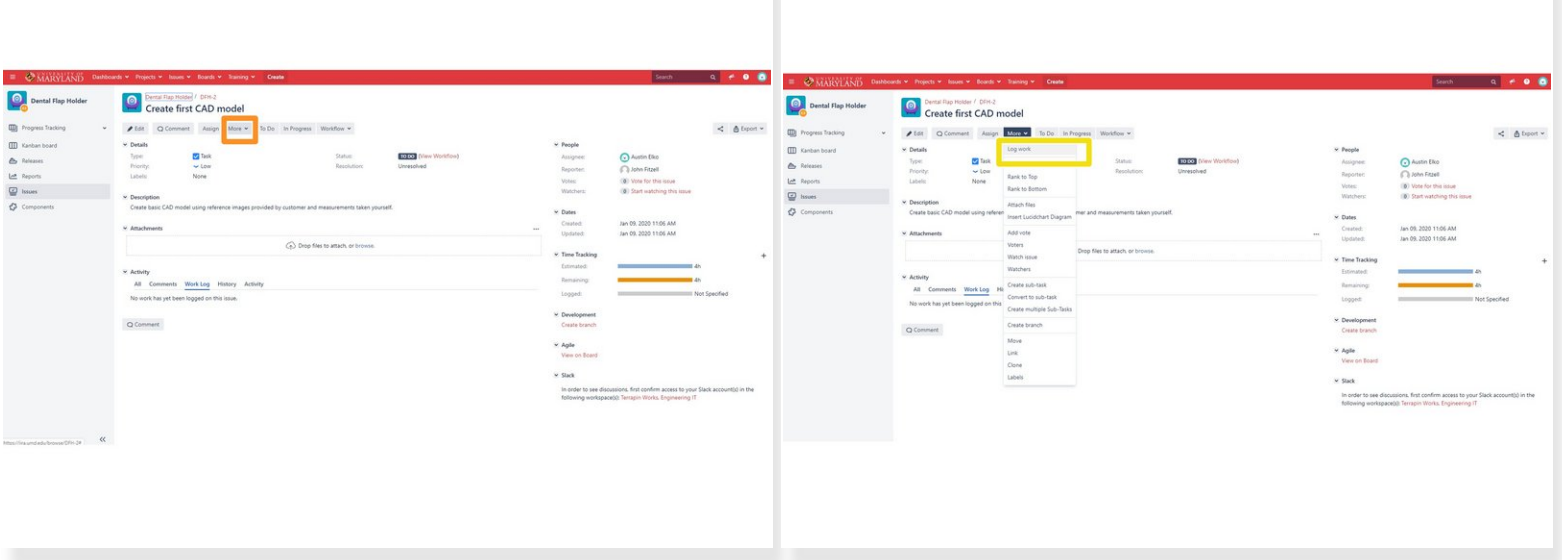

- Once you've reached the issue page you will then click on **more** that will bring out a drop down menu  $\bullet$
- The first option should be **log work**. Click on it

### **Step 4 — Proper description practices**

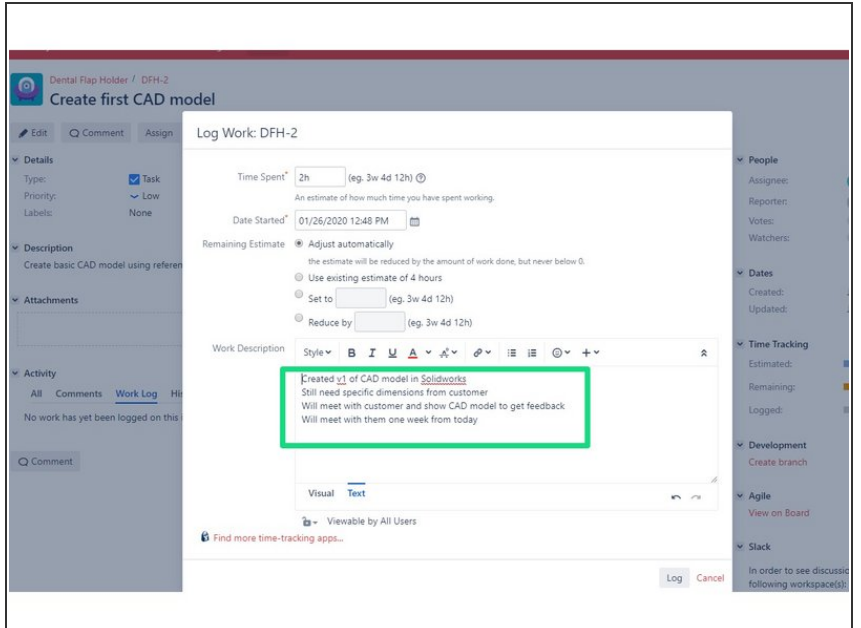

- Always log any time spent on a project. Learning and Meetings are for logging time that will not be billed to the client. Learning is for time spent doing research or becoming familiar with a software. If a professional wouldn't have to spend time on it, it's generally Learning. When in doubt, log it in Learning, then ask the **PM** for guidance
- The Log Work dialog uses abbreviations for standard time periods m is minutes, h is hours, d is days (8 hours/day), and w is weeks (7 days/week)
- A good description should answer the following questions **What's been done so far? What remains to be done? What are the next steps? How long will they take?** Descriptions should be detailed enough that they can be copied into a status email to the client  $\bullet$